Sagen Sie, was Sie wollen!

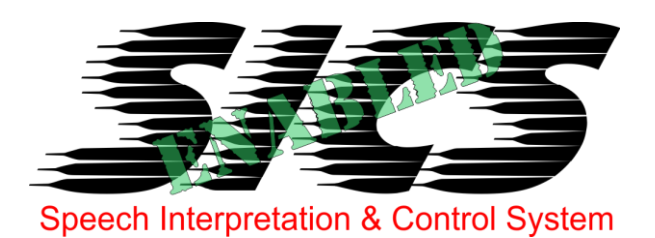

# **Sprachbefehle für** *Screen - IP* **/ Anbindung an SICS ENABLED V1.0R01**

Von: SICS – Systempartner Ing. Alexander Kerl, Wien [\(office@controlsystems.at\)](mailto:office@controlsystems.at)

*Screen-IP* ist ein Hutschienen-Steuermodul mit 2 gegenseitig verriegelten Relais zur Steuerung von Bildwänden, Jalousien, Rollos oder ähnlichem. Die Relais können bei Bedarf auch entkoppelt und individuell gesteuert werden. Eine Totmannschaltung erlaubt es, bei Verlust der IP-Verbindung einen definierten Zustand einzunehmen.

 $\equiv$  Screen-IP Control Relays Scree<mark>n M</mark> **Ade Setup Mode And Runtime Autocheck Ip-Connection**  $Currant$ current runmode: screen  $\cdot$  cereen **Autocheck is off DOWN AUTO ON AUTO OFF SCREEN SINGLE**  $\overline{U}$ **STOP REL1ON**  $R1$ Up runtime up runtime 50 sec  $\mathbf{v}$ 50  $\lambda$ Down runtime 45 down runtime 45 sec **REL 2 ON**  $R<sub>2</sub>$ **Return IP** 127.0.0.1 Screen motion **TEST** Remaining Runtime After loosing connection the mode<br>will be 'single' and both relays as in setup. Please check right if you<br>want a relay on or off. Press Store ! Rel **READ SETUP REL1ON REL1OFF** Re **STOPE REL 2 ON REL 2 OFF** good connection DP Heartbeat

Zur Sprachsteuerung mit SICS können folgende Schlüsselworte mit dem 'TaskModell Screen-IP' verwendet werden:

### **Wie man diese Angaben richtig liest:**

Jedes Kommando besteht aus mindestens einem, maximal aber aus drei Blöcken. Ein Begriff aus dem ersten Block muss immer gesprochen werden. Aus jedem weiteren Block spricht man zusätzlich einen Begriff.

**Runmode:** *Beispiel: mode single* **Block 1 Block 2** mode screen single **Test** *Beispiel: test* **Block 1** test

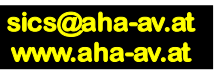

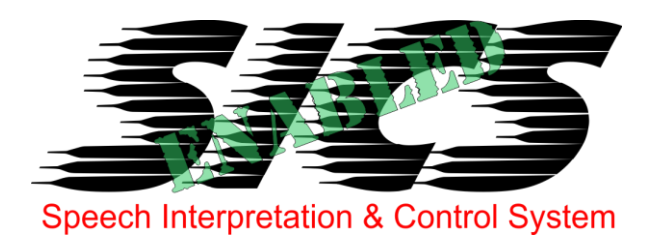

**Laufzeit:** *Beispiel: Laufzeit hinauf 40*

**Block 1 Block 2 Block 3** runtime up 1 bis 100 Laufzeit aufwärts hinauf down abwärts runter

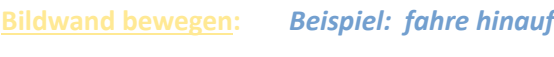

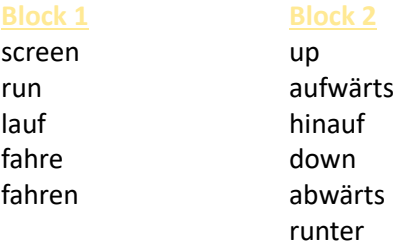

**Totmann** *Beispiel: auto aus*

auto on

## **Block 1 Block 2**

ein off aus

**Kontakt 1** *Beispiel: Kontakt1 ein*

### **Block 1 Block 2**

Kontakt1 on

ein off aus

**Kontakt 2** *Beispiel: Kontakt2 off*

# Kontakt2 on

**Block 1 Block 2** ein off aus

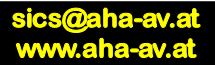